## **NAME**

faxmodem − dynamically add a modem to a *HylaFAX* server system

#### **SYNOPSIS**

```
/usr/local/sbin/faxmodem [ −q queue-dir ] [ −c capabilities ] [ −p ] [ −P ] [ −u priority ] modem
```
#### **DESCRIPTION**

*faxmodem* sends a message to the *HylaFAX* queuer process *faxq*(8C) telling it that the specified modem is ready for use and informing it about its fax-related capabilities. This is the mechanism by which modems are added in a send-only configuration. Once a modem has been configured its status can be reconfigured using the *faxstate*(8C) program. *faxmodem* can also be used to alter the capabilities and usage priority of a previously configured modem.

The specified *modem* is either the terminal device name where the modem is attached or a *HylaFAX* device identifier (see *hylafax-config*(5F) for information on device identifiers). Device names may be given without a leading directory pathname; e.g. ttyf2 instead of /dev/ttyf2.

To figure out the capabilities of a modem either use the *probemodem*(8C) script or manually communicate with the modem. For a Class 2 modem the capabilities are given in the response to the "AT+FDCC=?" query command and for a Class 2.0 modem the ''AT+FCC=?'' command. To check if a modem is capable of polled retrieval of documents use ''AT+FSP=?'' for a Class 2.0 modem or ''AT+FSPL=?'' for a Class 2 modem; if "1" is indicated in the response then the modem supports polling. For example,

```
hyla% cu -l ttyf2
Connected
at+fclass=2.0
OK
at+fcc=?
(0,1),(0-5),(0-2),(0-2),0,0,0,(0-7)OK
at+fsp=?
(0,1)OK
```
In this case the modem would be added using the command:

/usr/local/sbin/faxmodem -c '(0,1),(0-5),(0-2),(0-2),0,0,0,(0-7)' ttyf2

(by default polling is assumed to be supported).

Class 1 modems require a different technique. The host implements most of the fax protocol so all that is needed is to identify the possible signalling rates the modem supports for transmitting; this is done with the ''AT+FTM=?'' command. For example,

hyla% **cu -l ttyf2** Connected **at+fclass=1** OK **at+ftm=?** 24,48,72,73,74,96,97,98,121,122,145,146 OK

In this case the modem supports 2400, 4800, 7200, 9600, 12200, and 14400 bps signalling rates so the modem would be added using:

/usr/local/sbin/faxmodem -c '(0,1),(0-5),(0-2),(0-2),(0,1),0,0,(0-7)' ttyf2

#### **OPTIONS**

The following options are available:

**−c** Specify the fax capabilities using the syntax defined by the ''Class 2'' specification: " $(vr)$ , $(br)$ , $(wd)$ , $(df)$ , $(df)$ , $(ec)$ , $(bf)$ , $(st)$ ". where, *vr* specifies vertical resolution, *br* specifies bit rate, *wd* specifies page width, *ln* specifies page length, *df* specifies data compression, *ec* specifies error correction, *bf* specifies binary file transfer, and *st* specifies scan time/line; and each of the above specifications is a range or list of numbers that defines the exact capabilities of the modem. For example, the default capabilities are  $(0,1),(0,3),(0,4),(0,2),(0),(0),(0),(0,7)'$ which specifies the modem is capable of sending and receiving both low and high resolution facsimile with a variety of page sizes; supports signalling rates 0-3 (2400 bps through 9600 bps); supports only 1D-encoded data compression; and does not support error correction or binary file transfer. A modem's ability to support polled retrieval of facsimile is specified separately with the **−p** and **−P** options.

- **−p** Specify the modem is **not** capable of polling for remote documents.
- **−P** Specify the modem is capable of polling for remote documents (default).
- **−q** *dir* Use a spooling area other than */var/spool/hylafax*.
- **−u** *priority* Assign the specified priority to the modem when scheduling it for outbound use. Modem priorities are numbers in the range [0..255] with lower numbers meaning higher priority. Modems are initially assigned priority 255.

## **FILES**

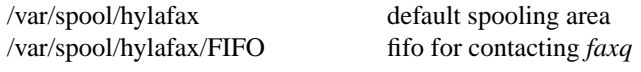

Consult *hylafax-server*(5F) for a complete discussion of the structure and content of the spooling area.

# **SEE ALSO**

*hylafax-server*(5F), *faxgetty*(8C), *faxq*(8C).